# **Tailieumontoan.com**

# ஒறுஒ

**Điện thoại (Zalo) 039.373.2038**

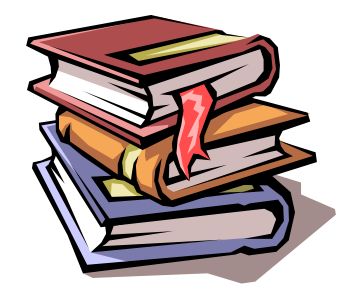

# **CHUYÊN ĐỀ TÍNH GIÁ TRỊ BIỂU THỨC, TÍNH NHANH**

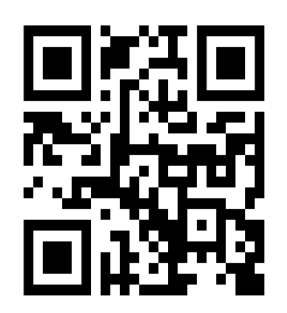

*Tài liệu sưu tầm, ngày 8 tháng 12 năm 2020*

# **CHUYÊN ĐỀ 2: TÍNH GIÁ TRỊ BIỂU THỨC- TÍNH NHANH**

# **A. KIẾN THỨC CẦN NHỚ.**

## **1. PHÉP CỘNG**

- 1.  $a+b=b+a$
- 2.  $(a+b)+c = a+(b+c)$
- 3.  $0 + a = a + 0 = a$
- 4.  $(a-n)+(b+n) = a+b$
- 5.  $(a-n)+(b-n) = a+b-n\times 2$
- 6.  $(a+n)+(b+n) = (a+b)+n\times 2$

7. Nếu một số hạng được gấp lên *n* lần, đồng thời các số hạng còn lại được giữ nguyên thì tổng đó được tăng lên một số đúng bằng (*n* −1) lần số hạng được gấp lên đó.

- 8. Nếu một số hạng bị giảm đi *n* lần, đồng thời các số hạng còn lại được giữ nguyên thì tổng đó bị giảm đi một số đúng bằng  $\Big\lceil 1\!-\! \frac{1}{2}\Big\rceil$  $\left(1 - \frac{1}{n}\right)$  số hạng bị giảm đi đó.
- 9. Trong một tổng có số lượng các số hạng lẻ là lẻ thì tổng đó là một số lẻ.
- 10. Trong một tổng có số lượng các số hạng lẻ là chẵn thì tổng đó là một số chẵn.
- 11. Tổng của các số chẵn là một số chẵn.
- 12. Tổng của một số lẻ và một số chẵn là một số lẻ.
- 13. Tổng của hai số tự nhiên liên tiếp là một số lẻ.

#### **2. PHÉP TRỪ**

1.  $a - (b + c) = (a - c) - b = (a - b) - c$ 

- 2. Nếu số bị trừ và số trừ cùng tăng (hoặc giảm) *n* đơn vị thì hiệu của chúng không đổi.
- 3. Nếu số bị trừ được gấp lên *n* lần và giữ nguyên số trừ thì hiệu được tăng thêm đúng bằng (*n* −1)lần số bị trừ. (*n* >1)

4. Nếu số bị trừ giữ nguyên, số trừ được gấp lên *n* lần thì hiệu bị giảm đi (*n* −1) lần số trừ.

 $(n > 1)$ 

- 5. Nếu số bị trừ được tăng thêm *n* đơn vị, số trừ giữ nguyên thì hiệu được tăng thêm n đơn vị.
- 6. Nếu số trừ tăng thêm n đơn vị, số bị trừ giữ nguyên thì hiệu giảm đi n đơn vị.

# **3. PHÉP NHÂN**

- 1.  $a \times b = b \times a$
- 2.  $a \times (b \times c) = (a \times b) \times c$
- 3.  $a \times 0 = 0 \times a = 0$
- 4.  $a \times 1 = 1 \times a = a$
- 5.  $a \times (b+c) = a \times b + a \times c$
- 6.  $a \times (b-c) = a \times b a \times c$

7. Trong một tích nếu một thừa số được gấp lên *n* lần đồng thời có một thừa số khác bị giảm đi *n* lần thì tích không thay đổi.

8. Trong một tích có một thừa số được gấp lên *n* lần, các thừa số khác giữ nguyên thì tích được gấp lên *n* lần và ngược lại nếu trong một tích có một thừa số bị giảm đi *n* lần , các thừa số còn lại giữ nguyên thì tích cũng bị giảm đi *n* lần. (*n* > 0)

9. Trong một tích, nếu một thừa số được gấp lên *n* lần, đồng thời một thừa số được gấp lên *m* lần thì tích được gấp lên  $(m \times n)$ lần. Ngược lại, nếu trong một tích một thừa số bị giảm đi *m* lần,

một thừa số bị giảm đi *n* lần thì tích bị giảm đi  $(m \times n)$ lần. (*m* và *n* khác 0)

10. Trong một tích, nếu một thừa số được tăng thêm *a* đơn vị, các thừa số còn lại giữ nguyên thì tích được tăng thêm *a* lần tích của các thừa số còn lại.

11. Trong một tích, nếu có ít nhất một thừa số chẵn thì tích chẵn.

12. Trong một tích, nếu có ít nhất một thừa số tròn chục hoặc ít nhất một thừa số có tận cùng là 5 và có ít nhất một thừa số chẵn thì tích có tận cùng là 0 .

13. Trong một tích các thừa số đều là số lẻ và có ít nhất một thừa số có tận cùng là 5 thì tích có tận cùng là 5 .

#### **4. PHÉP CHIA**

1. 
$$
a:(b \times c) = a:b:c = a:c:b(b,c > 0)
$$

2.  $0: a = 0 (a > 0)$ 

3.  $a:c-b:c = (a-b):c(c>0)$ 

4.  $a:c+b:c = (a+b):c(c>0)$ 

5. Trong phép chia, nếu số bị chia tăng lên (giảm đi) *n* lần (*n* > 0) đồng thời số chia giữ nguyên thì thương cũng tăng lên (giảm đi) *n* lần.

6. Trong một phép chia, nếu tăng số chia lên *n* lần (*n* > 0) đồng thời số bị chia giữ nguyên thì thương giảm đi n lần và ngược lại.

7. Trong một phép chia, nếu cả số bị chia và số chia đều cùng gấp (giảm) *n* lần (*n* > 0)thì thương không thay đổi.

8. Trong một phép chia có dư, nếu số bị chia và số chia cùng được gấp (giảm) *n* lần (*n* > 0) thì số dư cũng được gấp (giảm) *n* lần.

#### **I. TÍNH GIÁ TRỊ BIỂU THỨC**

#### **Ghi nhớ**

Các số được nối với nhau bởi dấu các phép tính (cộng, trừ, nhân, chia) làm thành một biểu thức.

Thứ tự thực hiện phép tính trong một biểu thức:

a) Đối với biểu thức không có dấu ngoặc

- Nếu chỉ có các phép cộng, trừ hoặc chỉ có các phép nhân chia ta thực hiện các phép tính từ trái qua phải.

- Nếu trong biểu thức có các phép tính cộng, trừ, nhân, chia ta thực hiện phép nhaanh chia trước rồi thực hiện phép cộng trừ sau.

b) Đối với biểu thức có dấu ngoặc: Ta thực hiện các phép tính trong ngoặc trước: ngoặc tròn ( ), ngoặc vuông [ ], ngoặc nhọn { } ta thực hiện theo thứ tự sau:

( ) rồi đến [ ] cuối cùng là { } .

**Ví dụ 1.** Tính giá trị của biểu thức:

- a)  $234 + 563 = 797$
- b)  $234 123 + 100 = 111 + 100 = 211$
- c)  $2 \times 8$ : 4 = 16: 4 = 4
- d)  $2+3\times4-5=2+12-5=14-5=9$
- e)  $2 \times (3 + 5) 7 = 2 \times 8 7 = 16 7 = 9$

#### **II. TÍNH NHANH**

**Dạng 1: Vận dụng tính chất của phép cộng, phép trừ**

$$
a+b = b+a
$$
  
\n
$$
(a+b)+c = a+(b+c)
$$
  
\n
$$
a-b-c = a-(b+c)
$$

**Ví dụ 2.** Tính giá trị của biểu thức:  $A = 1 + 2 + 3 + 4 + 5 + 6 + 7 + 8 + 9$ 

**Giải**

Ta có:  $A = 1 + 2 + 3 + 4 + 5 + 6 + 7 + 8 + 9$  $=(1+9)+(2+8)+(3+7)+(4+6)+5$  $= 10 + 10 + 10 + 10 + 5$ 45  $=$ 

#### **Dạng 2: Vận dụng tính chất của dãy tỉ số cách đều**

**Ví dụ 3.** Tính nhanh tổng sau:  $S = 1 + 2 + 3 + 4 + 5 + ... + 100 + 101$ 

**Giải**

**Cách 1:**

$$
S = 1 + 2 + 3 + 4 + 5 + \dots + 100 + 101
$$
  

$$
S = 101 + 100 + 99 + 98 + 97 + \dots + 2 + 1
$$

Cộng vế theo vế ta có:

 $2 \times S = (1+101) + (2+100) + (3+99) + (4+98) + ... + (100+2) + (101+1)$ 

 $2 \times S = 102 + 102 + 102 + 102 + ... + 102 + 102$  (có 101 số 102)

 $2 \times S = 102 \times 101 = 10302$ 

 $S = 10302$ :  $2 = 5151$ .

**Cách 2:** Viết thêm số 0 vào tổng đã cho.

$$
S = 0+1+2+3+4+5+...+100+101
$$
  
= (0+101) + (1+100) + (2+99) + ... + (50+51)  
= 101 + 101 + 101 + ... + 101

Tổng trên có 102 số hạng nên số cặp ghép được là:  $102:2 = 51$  (cặp)

 $V$ ậy  $S = 101 \times 51 = 5151$ .

**Cách 3:** Viết thêm số 102 vào tổng đã cho.

 $S+102 = (1+102) + (2+101) + (3+100) + ... + (51+52)$  $S = 1 + 2 + 3 + 4 + 5 + ... + 100 + 101$  $S+102 = 1+2+3+4+5+...+100+101+102$  $S+102 = 103 + 103 + 103 + \dots + 103$  $S + 102 = 103 \times 51 = 5253$  $S = 5253 - 102 = 5151.$ 

**Cách 4:** Tách số hạng đầu tiên đứng một mình.

$$
S = 1 + 2 + 3 + 4 + 5 + \dots + 100 + 101
$$
  
\n
$$
S = 1 + (2 + 101) + (3 + 100) + (4 + 99) + \dots + (51 + 52)
$$
  
\n
$$
S = 1 + 103 + 103 + 103 + \dots + 103
$$
  
\n
$$
S = 1 + 103 \times 50 = 1 + 5150 = 5151.
$$

**Cách 5:** Tách số hạng cuối cùng đứng một mình.

$$
S = 1 + 2 + 3 + 4 + 5 + \dots + 100 + 101
$$
  
\n
$$
S = (1 + 100) + (2 + 99) + (3 + 98) + \dots + (50 + 51) + 101
$$
  
\n
$$
S = 101 + 101 + 101 + \dots + 101 + 101
$$
  
\n
$$
S = 101 \times 50 + 101 = 101 \times 51 = 5151
$$

**Cách 6:** Tách riêng số hạng ở chính giữa đứng một mình

 $S = 1 + 2 + 3 + 4 + 5 + ... + 100 + 101$ 

#### **Dạng 3: Vận dụng tính chất của phép nhân**

$$
a \times b = b \times a
$$

$$
(a \times b) \times c = a \times (b \times c)
$$

**Ví dụ 4.** Tính nhanh:

$$
B = 8 \times 525 \times 4 \times 2 \times 25
$$

**Giải**

$$
B = 8 \times 5 \times 125 \times 4 \times 2 \times 25
$$

$$
B = (5 \times 2) \times (8 \times 125) \times (4 \times 25)
$$

 $= 10 \times 1000 \times 100$ 

 $=1000000$ 

### **Dạng 4: Vận dụng quy tắc nhân một số với một tổng**

$$
a \times (b+c) = a \times b + a \times c
$$

**Ví dụ 5.** Tính bằng cách nhanh nhất:  $254 \times 99 + 254$ 

**Giải**

$$
254 \times 99 + 254
$$
  
= 254 \times 99 + 254 \times 1  
= 254 \times (99 + 1)  
= 254 \times 100  
= 25400

#### **Dạng 5: Vận dụng quy tắc nhân một số với một hiệu**

$$
a \times (b - c) = a \times b - a \times c
$$

**Ví dụ 6.** Cho  $A = 93 \times 927$  và  $B = 43 \times 93$ Tính hiệu *B* − *A* mà không tính riêng tích *A* và tích *B* 

**Giải**

$$
B-A = 437 \times 93 - 427 \times 93
$$
  
= 93 \times (437 - 427)  
= 93 \times 10  
= 930

**Dạng 6: Một vế bằng** 0

 $a+0=a$  và  $a\times 0=0$ 

$$
\begin{aligned} \n\text{Vi } \text{d}\text{u } 7. \quad A &= (18 - 9 \times 2) \times (2 + 4 + 6 + 8 + 10) \\ \n&= (18 - 18) \times (2 + 4 + 6 + 8 + 10) \\ \n&= 0 \times (2 + 4 + 6 + 8 + 10) \\ \n&= 0 \n\end{aligned}
$$

**Ví dụ 8.** Tính giá trị biểu thức

 $A=181+3-4-5+6+7-8-9+10+11-12-13+14+15-16-17+18+19$ 

**Giải**

Ta nhóm lại như sau:

 $A = 181 + (3 - 4 - 5 + 6) + (7 - 8 - 9 + 10) + (11 - 12 - 13 + 14) + (15 - 16 - 17 + 18) + 19$ 

 $= 181 + (3 + 6 - 4 - 5) + (7 + 10 - 8 - 9) + (11 + 14 - 12 - 13) + (15 + 18 - 16 - 17) + 19$  $= 181+0+0+0+0+19$  $= 200$ 

### **Dạng 7: Vận dụng quy tắc nhân, chia nhẩm**

- Nhân chia nhầm với <sup>10,100,1000,....</sup>
- Khi nhân, chia với  $10,100,1000,$ ...... ta chỉ việc viết thêm hoặc giảm đi  $1, 2, 3,$ ....... chữ số  $0$ tương ứng ở bên phải số đó.

**Ví dụ 9.**  $123 \times 100 = 12300$   $1839000 : 100 = 18390$ 

Nhân nhẩm với  $11$ : Ta lấy số đó nhân với  $10$  rồi công với chính nó

#### **Dạng 8: Tính nhanh dựa vào quy luật đặc biệt của cặp số hoặc dãy số.**

*\*. Các cặp số có kết quả đặc biệt*

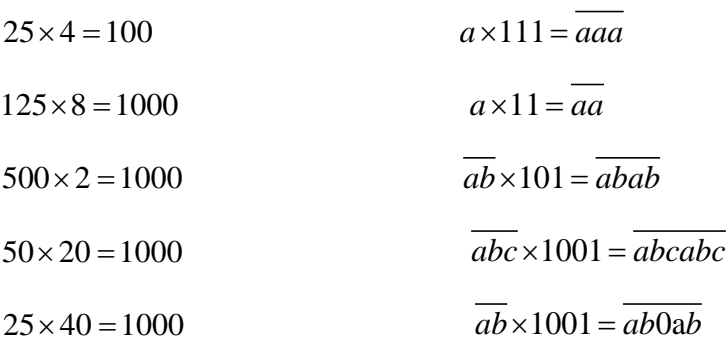

#### **\*.** *Các dãy số có quy luật đặc biệt*

Cách tìm quy luật của dãy số:

Bước 1: Quan sát ô đầu (hoặc ô cuối); kết hợp các kĩ năng nhân, chia, cộng, trừ để tìm mối quan hệ chung (quy luật giữa các số)

- Bước 2: Thử dùng các mối quan hệ chung đó để tìm ra các số còn lại.
- Nếu trùng giữa các số cuối (số đầu) của đề toán thì kết luận quy luật của dãy số.
- Nếu không trùng các số cuối (số đầu) của đề toán thì phải tìm lại.

#### **Các quy luật của dãy số thường gặp**

- Mỗi số hạng (kể từ số thứ 2) bằng số hạng đứng trước nó cộng hoặc trừ với một số tự nhiên

**Ví dụ 10.** 1;3;5;7;.......;15

- Mỗi số hạng (kể từ số thứ 2) bằng số hạng đứng trước nó nhân (hoặc chia) với một số tự nhiên khác 0

- Mỗi số hạng (kể từ số hạng thứ 3) bằng tổng hai số hạng đứng trước nó.

Ví dụ 11. 1;3;4;7;11;18...........

#### **Đối với dãy số có quy luật sau:**

Số bất kì = số liền trước nó <sup>+*a*</sup> (*a* là khoảng cách) thì:

+ Số các số hạng = (số hạng cuối – số hạng đầu ): khoảng cách  $a+1$ (với dãy số tăng dần)

+ Số các số hạng = (số hạng đầu – số hạng cuối): khoảng cách  $a+1$ 

(với dãy số giảm dần)

+ Tổng dãy số = (số đầu + số cuối ) x (số các số hạng : 2)

+ Số hạng thứ  $n = s$ ố đầu + khoảng cách  $a \times (n-1)$ 

(với dãy số tăng dần)

+ Số hạng thứ  $n = s$ ố đầu – khoảng cách  $a \times (n-1)$ 

(với dãy số giảm dần)

**Lưu ý:** Với dãy số tự nhiên ta có thể nhận ngay ra khoảng cách của dãy số. Nhưng với dãy số thập phân có nhiều dãy số chưa phát hiện ngay được khoảng cách giữa các số thì chúng ta cần phải phân đoạn và thử từng đoạn số xem khoảng cách có giống nhau hay không?

**Ví dụ 12.** Tính tổng :  $1+2+3+$ ........ +10

#### **Giải**

Nhân xét:  $2 - 1 = 3 - 2 = 4 - 3 = \dots = 10 - 9 = 1$ 

Vậy dãy số trên là dãy số cách đều có khoảng cách bằng 1

Số các số hạng là:  $(10-1)$ :1+1=10 (số)

Vậy tổng của dãy số đó là:  $(1+10) \times (10:2) = 55$ 

#### **B. BÀI TẬP RÈN LUYỆN.**

**Câu 1.** Tính giá trị biểu thức:

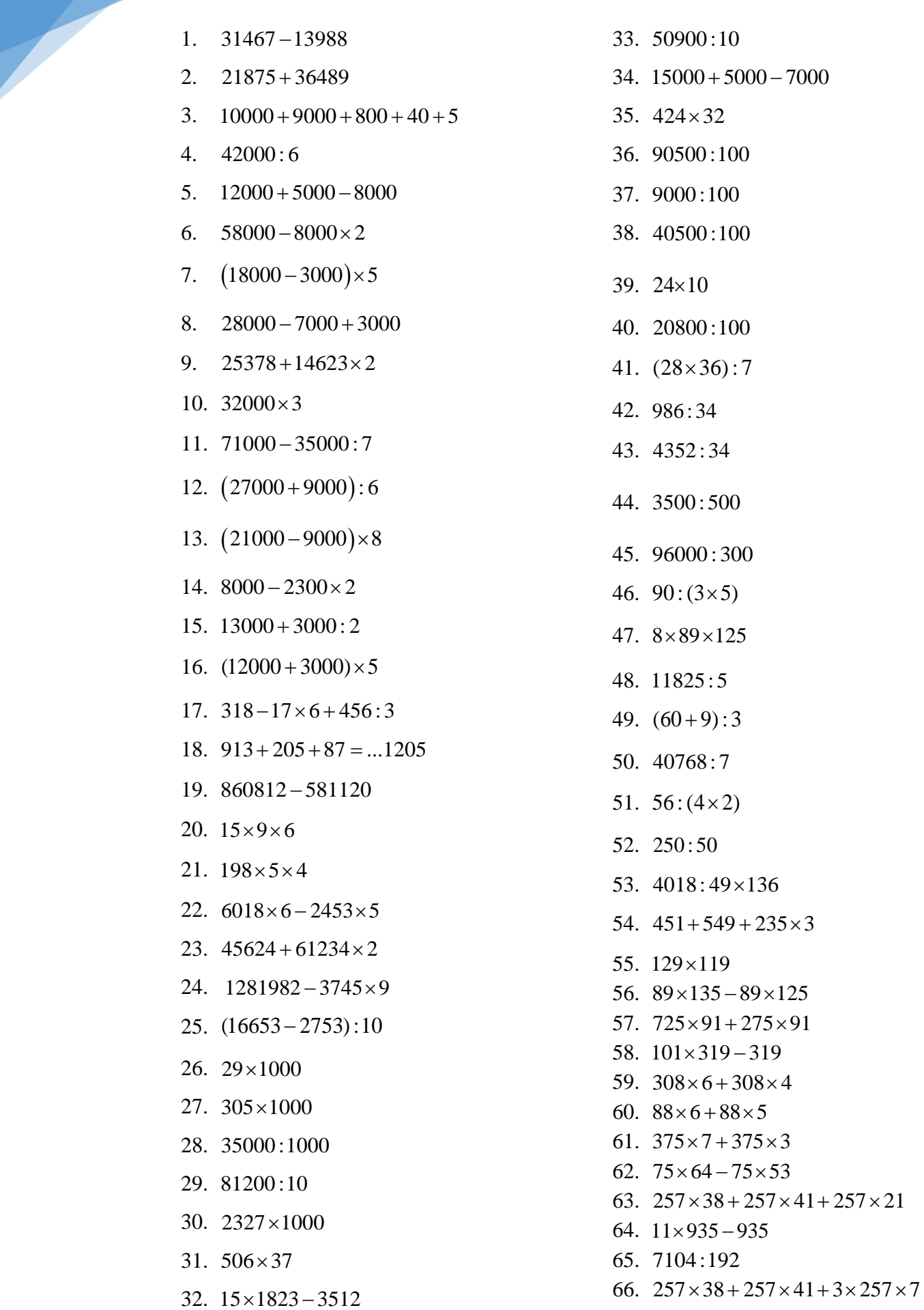

67.  $125 \times 25 \times 8 \times 4$ 

21

```
68. 8920 - 235 \times 669. (7829+1696):7570. 19783:73
 71. 8631:63
 72. 52720:80
 73. 224 \times 25:5674. (756:21):(1512:42)75. 1000000 - (296592 - 56763:159)76. 27744:136
 77. 6786:234
 78. 1291 - 23712: 247
 79. 30076:412+25880. 44319:561+68481. 63114:314
 82. 4786 - 177660:31583. 75828:178
 84. 348:2+76-48:2+2485. 438 + 246 - 38 + 75486. 23868:612
 87. 555 \times 3 + 555 \times 8 - 55588. 195×309
 89. 342 \times 23090. 102 \times 356 - 652 - 6091. 125 \times 13 \times 24: 25: 4
 92. 275:25+125:25-150:2593. 891 \times 101 - 291 - 60094. 472 \times 20695. 234 \times 5 + 234 + 4 \times 23496. 246 \times 35 - 246 \times 20 - 246 \times 597. 432 \times 50 + 151 \times 432 - 43298. 27 \times 5 + 81 : 9 - 599. 178 + 26 - 128 + 124100. 8 \times (18 + 27) + (138 + 17): 5
101. 217 \times 3 + 83 \times 3102. 48 \times 5 : 2 \times 4103. 8 \times (28 + 22) + (138 + 362): 5
104. 125 \times 5 \times 2 \times 4105. \quad 275 + 381 - 75 + 19106. 1165 \times 3 - 1136107. 320:(64:2)-2\times5+1900108. 320:(16\times2)-320:(64:2)109. \quad 235 + 186 + 65 - 136 + 17 + 50 + 83
```

```
110. 8 \times 4 \times 125111. 125 \times 10112. 30600:100
113. 475 \times 10114, 5000:1000
115. 20080:10
116. 175869 \times 3117. 305272 \times 5118. 437269 - 3 \times 102951119. 354682 \times 4120. 231256\times9121. 5 \times 31254 \times 7122. 4231 \times 6 = \dots \times 3123. 5 \times 8752 \times 4 = 4 \times 8752 \times \dots124. \quad 31279 \times 8 + 59627125. 9 \times 26725 \times 3 = 9 \times 3 \times \dots126. 102653 \times 9 = 3 \times \dots127. 73021 \times 3128. 81032 \times 4 - 22719129. 891231 + 2819 \times 3130. 9 \times 9024131. 280347 - 3729 \times 8132. 45591 \times 5133. 6 \times (3718 + 120562)134. 38234 \times 9 + 24431135. 218743\times6136. (8954 + 9646) : 100137. 2315 \times 10 + 1850138. 495:15
139. 30284:(100-33)140. 1206 \times 245141. 365 \times 300142. 11 \times 25143. 78 \times 11144. 3388:49
145. 12054:(45+37)146. 60:(2\times3)147. 56:(7\times2)148. 90:15
149. 23256:8
150. (25+15):5151. 24810:6
152. 187548:6 - 141582:6
```
Liên hệ tài liệu word môn toán SĐT và zalo: 039.373.2038

153.  $51344:4+9476:4$ 154. 351:27 155.  $291945 - 1445:17$ 156.  $(135-85):5$ 157.  $12 \times 87 - 87$ 158.  $11 \times 136 - 136$ 159.  $478 \times 136 - 478 \times 36$ 160.  $137 \times 46 + 137 \times 54$ 161.  $24 \times 11$ 162.  $45 \times 11$ 163.  $67 \times 11$ 164.  $(253 \times 780)$ :11 165.  $12035 \times 207$ 166.  $325 \times 173 + 3568$ 167.  $193 \times 11 + 5723$ 168.  $278 \times 261 - 15967$ 169.  $63195 - 275 \times 147$  $170.42350:2:5$  $171.585:13+715:13$ 172.  $(595 \times 17)$ : 7 173. 1205×128 174.  $48 \times 264$  $175.459:9-360:9$ 176.  $3250:2:5$  $177. 375:5+125:5$ 178. 34692:708:7 179.  $148:4 \times 247:37$ 180.  $9288:(3\times8)$ 181.  $(248\times9):8$ 182.  $69 \times 2016$ :  $3 \times 2$ : 23 183. 38×11 184. 76×393 185.  $48 \times 6:3$ 186. 2430: $(6 \times 5)$ 187.  $76 \times 24 \times 5$ 188. 10800:400 189. 945:63 190.  $(12 \times 25):$ 3  $191.576 + 1287 + 1424 + 3713$ 192. 3854:47 193. 912:76 194.  $4416:92 + 3328:64$ 

195. 459×11:9

Liên hệ tài liệu word môn toán SĐT và zalo: 039.373.2038

- 196.  $35 \times 11 + 11 \times 17 + 11$
- 197.  $123 \times 12 : 3 + 2783$
- 198.  $1435:8+3077:8$
- 199.  $14953:9-9310:9$
- 200.  $58667:289\times157$
- 201.  $123 \times (26+74) 123 \times (76+24)$
- $202.50000:125:8$
- 203.  $65800:2:50 = ...:100$
- 204. 28858:94
- 205.  $198 \times 198 198 \times 188$
- 206.  $79 \times 35 79 \times 24$
- 207.  $388 + 126 138 + 124$
- 208.  $520 \times 5 + 981:9$
- 209.  $388 + 444 + 612 + 556$
- 210.  $100000 7842 \times 6$
- 211.  $(4683 + 32549)$ : 4
- 212.  $32+48\times5+52\times5+68$
- 213.  $205 72 18 15$
- 214.  $435 360 + 565 140$

```
Câu 2. Tính giá trị biểu thức:
```

```
1. 1000 - 248 : y với y = 8.
```
- 2. 3789:3−356×*n* với *n* = 2.
- 3. 586×m−4 với m = 5
- 4.  $324 + y:5$  với  $y = 1285$
- 5.  $64 \times n + 27 \times n + 9 \times n$  với  $n = 7$
- 6. 60571:  $a + 27348$  với  $a = 7$
- 7.  $615 \times n + 385 \times n$  với  $n = 8$
- 8. 78×m + 42×m − 20×m với m = 9
- 9. Cho biểu thức  $A = a \times 3 + 7593$ . Biểu thức A có giá trị bằng 8241 khi  $a = ...$
- 10.  $3269 \times a + 15847$  với  $a = 5$
- 11.  $375 \times (72 : n) + 49$  với  $n = 8$
- 12. 12389 2075 − ×*m* với *m* = 5
- 13. Cho biểu thức  $B = 51824 n \times 9$ . Biểu thức *B* có giá trị bằng 7607 khi  $n =$
- 14. 29105×a − 15476 với a = 3
- 15.  $32955 : n + 50307$  *v*ới  $n = 3$
- 16. 48219 21584 : *n* với *n* = 2
- 17.  $30154 + 687 \times n$  với  $n = 8$
- 18.  $x+5+y+5+x+5+y+5$  với  $x+y=20$
- 19.  $156 + 45 \times m$  với  $m = 9$
- 20. Giá trị lớn nhất của biểu thức  $a \times b$  với  $a + b = 8$
- 21.  $(m-p)\times n$  với  $m=2265; n=8; p=2064$
- 22. *a* − *b* + *c* với *a* = 165; *b* = 26; *c* = 2351
- 23.  $m \times n + p$  với  $m = 2265; n = 8; p = 2064$
- 24.  $45 \times m + 45 \times n + 45 \times p$  với  $m = 3; n = 5; p = 2$
- 25.  $a + b \times c$  với  $a = 1345$ ;  $b = 45$ ;  $c = 5$
- 26. *a* + *b* − *c* với *a* = 1465; *b* = 1126; *c* = 2351
- 27.  $(a+b)\times c$  với  $a=1345; b=45; c=5$

28. Tìm giá trị lớn nhất của biểu thức  $a+b-c$  biết  $a,b,c$  là các số khác nhau và đều có ba chữ số.

- 29.  $a+a+a+a+a+b+b+b+b+b$  với  $a+b=105$
- 30. 2867 $\times n$  khi  $n = 8$
- 31. *a*× 46291 khi *a* = 4
- 32. Biết  $a \times 47 = 26461$  và  $b 13786 = 63781$ . Tính  $a + b$
- 33. Cho biết  $m \times 5 = 75$  và  $n : 6 = 630$ . Tính giá trị của biểu thức  $n : m$ .
- 34.  $a \times 100 + b \times 10 + c$  với  $a = 5; b = 6; c = 8$ .
- 35.  $a \times 3 + b \times 3 + c \times 3$  với  $a+b+c=2014$ .
- 36.  $583 + 6840$ ; *n* với  $n = 15$ .
- 37.  $2564 \times n + 409$  với  $n = 5$ .
- 38. Tính giá trị của biểu thức  $a+a+a+a+a+b+2\times b+b+b+b$  biết  $a+b=85$
- 39.  $(a+1)+(a+2)+(a+3)+...+(a+10)$  biết  $a=5$ .

```
40. 3480 : n + 8410 : n \text{ khi } n = 145.
```
- 41.  $357-(99+x)$  biết  $x=25$ .
- 42.  $665 \times n + 3421 \times 2$  với  $n = 6$ .
- 43. Nếu  $y = 5$  thì giá trị của biểu thức  $256 + y:5$  là
- 44.  $65 \times n + 34 \times n + n$  biết  $n = 8$
- 45. 11534 1075  $\times m$  với  $m = 5$ .
- Tính bằng cách thuận tiên nhất: Câu 3.
	- $4156 + 3844 + 1890 = ...$  $1$
	- $2.$  $2345 \times 7 + 2345 \times 3 = ...$
	- $156 \times 2 \times 5 = ...$ 3.
	- $\overline{4}$  $568 \times 6 + 568 \times 4 = ...$
	- $5<sub>1</sub>$  $456:100 + 344:100 = ...$
	- $125 \times 4 \times 25 \times 8 = ...$ 6.
	- $7.$  $45600 \times 2 \times 5:100 = ...$
	- 8.  $3238 \times 5 \times 2 = ...$
	- $450:10+4500:100+45000:1000=...$  $9<sub>1</sub>$
	- 10.  $505 \times 20 \times 5 = ...$
	- 11.  $5 \times 912 \times 20 = ...$
	- 12.  $4537 \times 2 + 4537 \times 8 = ...$
	- 13.  $25 \times 876 \times 4 = ...$
	- 14.  $5 \times 333 \times 2 = ...$
	- 15.  $5692 \times 7 + 5692 + 2 \times 5692 = ...$
	- 16.  $100-99+98-97+96-95+94-93+92-91+90=...$
	- 17.  $173 \times 15 + 173 \times 5 = ...$
	- 18.  $2016 \times 97 + 2016 \times 2 + 2016 = ...$
	- 19.  $378 \times 996 + 378 \times 2 + 378 \times 2 = ...$
	- 20.  $256 \times 75 + 256 \times 22 + 256 \times 3 = ...$
	- 21.  $345 + 2314 + 655 + 686 = ...$
	- 22.  $666 + 564 + 426 + 334 = ...$
	- 23.  $309 + 653 + 691 + 347 = ...$
	- 24.  $186 + 72 + 43 + 28 + 14 + 57 = ...$
	- 25.  $345 612 + 1655 338 = ...$
	- 26.  $567 + 1433 245 755 = ...$
	- 27.  $1+2+3+4+...+19=...$
	- 28.  $346 \times 234 346 \times 133 346 = ...$
	- 29.  $126:3+231:3+543:3=...$
	- 30.  $302 + 302 \times 76 + 23 \times 302 = ...$
	- 31.  $432:6 234:6 + 102:6 = ...$
	- 32.  $649 \times 100 + 3510 \times 10 = ...$
	- 33.  $1+2+3+197+198+199=...$
	- 34.  $1986 \times 57 + 1986 \times 63 1986 \times 110 = ...$
	- 35.  $578 \times 3 + 578 \times 7 = ...$
	- 36.  $155 \times 24 155 \times 4 = ...$
	- 37.  $2709 \times 12 2709 \times 2 = ...$
	- 38.  $4 \times 28 \times 125 = ...$

```
39. \quad 58 \times 365 - 48 \times 365 = ...40. 219:3+381:3 = ...41. 69 \times 72 - 58 \times 72 = ...42. 83 \times 57 - 83 \times 46 = ...43. \quad 249 : 3 - 69 : 3 = \dots44. 5 \times 376 \times 20 = ...45. 89 \times 58 - 89 \times 47 = ...46. 97 \times 48 - 86 \times 48 = ...47. 8 \times 59 \times 125 = ...48. 101 \times 686 - 686 = ...49. 137 \times 46 + 137 \times 54 = ...50. 85 \times 58 - 47 \times 85 = ...51. 8 \times 78 \times 125 = ...52. 648 \times 134 - 648 \times 34 = ...53. \quad 478 \times 136 - 478 \times 36 = \dots54. 12 \times 94 - 94 = ...55. 486 \times 48 + 486 \times 52 = ...56. 725 \times 197 - 97 \times 725 = ...57. 579 \times 72 + 579 \times 28 = ...58. 12 \times 68 - 68 = ...59. 356 \times 49 - 356 \times 39 = ...60. 125 \times 67 - 125 \times 57 = ...61. 479 \times 58 - 479 \times 48 = ...62. 512 \times 86 - 512 \times 76 = ...63. 11 \times 136 - 136 = ...64. 83 \times 57 - 83 \times 46 = ...65. 354 \times 29 + 354 \times 71 = ...66. 395 \times 25 \times 4 = ...67. 543 \times 46 + 54 \times 543 - 14300 = ...68. (26 \times 27 + 26 \times 73) \times (30 \times 31 - 30) \times (34 \times 110 - 55 \times 68) \times (55 \times 68 + 55 \times 32) = ...69. 134 \times 5 + 134 \times 4 + 134 = ...70. 123 \times 6 + 123 \times 4 = ...71. 34 \times 11 + 66 \times 11 = ...72. 395 \times 13 + 87 \times 395 = ...73. \quad 395 \times 13 + 87 \times 395 = ...74. \quad 289 \times 45 - 25 \times 289 = ...75. 523 + 6 \times 523 + 523 \times 3 = ...76. (34+66) \times 5 \times 20 = ...77. 634 \times 11 - 634 = ...78. 1875:2+125:2=...79. 291 \times 94 - 44 \times 291 = ...80. 0:36 \times (32 + 58 + 69 - 95 + 152) = ...81. 512 \times 21 + 512 \times 79 = ...
```

```
82. 245 \times 35 - 245 \times 25 = ...
```
**Liên hệ tài liệu word môn toán SĐT và zalo: 039.373.2038** TÀI LIỆU TOÁN HỌC

```
83. 302 \times 32 - 302 \times 22 = ...84. 686 \times 11 - 686 = ...85. 476 \times 68 + 476 \times 32 = ...86. 686 \times 87 + 686 \times 13 = ...87. 485 \times 9 + 485 = ...88. 286 \times 39 - 286 \times 29 = ...89. (a \times 1 - a:1) : (a \times 1883 + 543) = ...90. 638 + 246 - 138 + 754 = ...91. 376 \times 4 + 376 \times 6 = ...92. 192 \times 29 - 192 \times 19 = ...93. 1217 \times 3 + 183 \times 3 = ...94. 128 \times 7 + 128 \times 3 = ...95. 278 \times 8 + 278 \times 2 = ...96. 168 \times 23 - 168 \times 13 = ...97. 658 \times 19 + 658 \times 81 = ...98. 639 \times 41 + 639 \times 59 = ...99. 16 \times 48 + 8 \times 48 + 32 \times 14 = ...100.86 \times 57 - 86 \times 37 = ...101. (2014 - 24 \times 26) \times (98 \times 126 - 196 \times 63) = ...102.587 \times 54 + 587 \times 45 + 587 = ...103. 135 + 86 + 65 - 36 + 17 + 50 + 83 = ...104.524 \times 11 - 524 = ...105.11 \times 79 - 79 = ...106.54 \times 113 + 44 \times 113 + 226 = ...107.927 \times 26 + 927 \times 85 - 927 \times 11 = ...108. 1234 \times 38 + 64 \times 1234 - 2468 = ...109. 108 \times (47 + 23) - 8 \times (27 + 43) = ...110. (2 + 4 + 6 + 8 + ... + 100) \times (58 \times 8 - 116 \times 4) = ...111.3248 \times 246 - 3248 \times 123 - 3248 \times 23 = ...112.15 \times (2009 - 109) \times (49 \times 24 - 98 \times 12) = ...113. 135 \times 16 - 135 \times 2 - 4 \times 135 = ...114.36 \times 2 + 36 \times 5 + 3 \times 36 = ...115. 205 + 205 \times 2 + 205 \times 3 + 4 \times 205 = ...116. 777 \times (2009 - 1009) \times (64 \times 24 - 32 \times 48) = ...117. 1250 \times 51 + 49 \times 1250 = ...118.16 \times 2 + 8 \times 4 + 32 \times 3 = ...119.444 \times 31 + 69 \times 444 = ...120.538 + 146 - 38 + 854 = ...121. 1357 \times 28 + 73 \times 1357 - 1357 = ...122.362 \times 35 + 665 \times 362 = ...123.662 \times 31 + 69 \times 662 = ...Câu 4. Một số bài toán khác
```
1. Một cuốn vở giá *m* đồng, một cuốn sách giá *n* đồng. Hà mua 5 cuốn vở và 3 cuốn sách. Biểu thức chỉ số tiền Hà phải trả là:…………….

- 2. Hai số có tích bằng 19080là:
- A. 50 và 415
- B. 60 và 318
- C. 296 và 40
- D. 345 và 12
- 3. Thực hiện phép tính:  $85 + 11 \times 305 = ?$
- 4. Thực hiện phép tính:  $214 \times 13 + 214 \times 17 = ?$
- 5. Thực hiện phép tính:  $13660 : 130 = ?$
- 6. Nếu  $a = 6$  thì giá trị của biểu thức 7543×a là:
- 7. Thực hiện phép tính:  $3960:52 = ?$
- 8. Thực hiện phép tính:  $380:76 = ?$
- 9. Thực hiện phép tính:  $46782 (9563 + 13659) = ...$
- 10. Điền số thích hợp vào chỗ chấm:  $1945 \times ... 1945 \times 209 = 1945 \times 511$
- 11. Điền số thích hợp vào chỗ chấm:  $2945 \times 68 = 2945 \times ... + 2945 \times 8$
- 12. Điền số thích hợp vào chỗ chấm:  $2212 \times 34 = 2212 \times ... 2212 \times 9$
- 13. Điền số thích hợp vào chỗ chấm:  $1890 \times 195 1890 \times 45 = 1890 \times ...$
- 14. Điền số thích hợp vào chỗ chấm:  $1912 \times 145 1912 \times 45 = ... \times 100$
- 15. Điền số thích hợp vào chỗ chấm:  $277 \times 136 + 277 \times 64 = 277 \times ...$
- 16. Điền số thích hợp vào chỗ chấm:  $234 \times ... 234 = 23400$
- 17. Điền số thích hợp vào chỗ chấm:  $592 \times 15 + 592 \times ... = 59200$
- 18. Điền số thích hợp vào chỗ chấm:  $591:3 \times 24 = 8 \times ...$
- 19. Điền số thích hợp vào chỗ chấm:  $875:5 \times 35 = 7 \times ...$
- 20. Điền số thích hợp vào chỗ chấm:  $924:2:6 = ... : 12$
- 21. Biểu thức nào sau đây có giá trị lớn nhất?
- A.  $4 \times 200000 + 50$
- B.  $7 \times 100000 + 300$
- C.  $8 \times 400 + 300000$
- D.  $5000 \times 6 + 100000$
- 22.  $21 \times 22 \times 23 \times 24 \times k = \overline{280a264}$  với *k* là mội số thích hợp. Tìm *a*.
- 23.  $21 \times 22 \times 23 \times 24 \times 25 = 63a5600$ . Tìm chữ số *a*.
- 24. Cho biểu thức  $p = (x 342)$ : 6. Với giá trị nào của x thì biểu thức p có giá trị bằng 0.

# **C. BÀI TẬP TỰ LUYỆN-HSG.**

- **1.** Tính nhẩm các phép tính sau bằng cách hợp lí
	- a.  $63000 49000$
	- b.  $81000 45000$
- **2.** Viết số gồm  $a \times 100000 + b \times 10000 + c \times 100 + d \times 10 + e$ .
- **3.** Cho  $\overline{ab} \overline{ba} = 9$  biết  $a + b = 17$ . Tính  $\overline{ab}$
- **4.** Tính giá trị biểu thức
	- a.  $234567 + 578957 + 47958$
	- b.  $41235 + 24756 37968$
	- c.  $324586 178395 + 24605$

**Liên hệ tài liệu word môn toán SĐT và zalo: 039.373.2038** TÀI LIỆU TOÁN HỌC

- d.  $254782 34569 45796$
- **5.** Tính giá trị biểu thức
	- a.  $967364 + (20625 + 72438)$
	- b.  $420785 + (420625 72438)$
	- c.  $(47028 + 36720) + 43256$
	- d.  $(35290 + 47658) 57302$
	- e.  $(72058 45359) + 26705$
	- f.  $(60320 32578) 17020$
- **6.** Tính giá trị biểu thức
	- a.  $25178 + 2357 \times 36$
	- b.  $42567 + 12288 : 24$
	- c.  $100532 374 \times 38$
	- d.  $2345 \times 27 + 45679$
	- e.  $12348:36+2435$
	- f.  $134415 134415 : 45$
	- g.  $235 \times 148 148$
- **7.** Tính giá trị biểu thức
	- a.  $324 \times 49:98$
	- b.  $4674:82\times 19$
	- c.  $156 + 6794$ : 74
	- d.  $7055:83+124$
	- e.  $784 \times 23:46$
	- f.  $1005 38892 : 42$
- **8.** Tính giá trị biểu thức
	- a.  $427 \times 234 325 \times 168$
	- b.  $16616:67\times8815:43$
	- c.  $67032:72 + 258 \times 37$
	- d.  $324 \times 127 : 36 + 873$
- **9.** Tính giá trị biểu thức
	- a.  $213933 213933:87 \times 68$
	- b.  $15275:47 \times 204 204$
	- c.  $13623 13623: 57 57$
	- d.  $93784:76-76\times 14$
- **10.** Tính giá trị biểu thức
	- a.  $48048 48048$ : 24 24 × 57
	- b.  $10000 (93120 : 24 24 \times 57)$
	- c.  $100798 9894 : 34 \times 23 23$
	- d.  $425 \times 103 (1274 \cdot 14 14)$
	- e.  $(31850 730 \times 25) : 68 68$
	- f.  $936 \times 750 750$ :15 -15

**11.** Tính giá trị biểu thức

**Liên hệ tài liệu word môn toán SĐT và zalo: 039.373.2038** TÀI LIỆU TOÁN HỌC

- a.  $17464 17464$  :  $74 74 \times 158$
- b.  $32047 17835 : 87 \times 98 98$
- c.  $(34044 324 \times 67)$ : 48 48
- d.  $167960 (167960 : 68 68 \times 34)$
- **12.** Cho biểu thức  $p = m + 527 \times n$ . Tính p khi  $m = 473; n = 138$ .
- **13.** Cho biểu thức  $p = 4752$ :  $(x 28)$ 
	- a. Tính *p* khi *x* = 52 .
	- b. Tìm *x* để  $p = 48$
- **14.** Cho biểu thức  $p = 1496$ :  $(213 x) + 237$ 
	- a. Tính *p* khi *x* =145.
	- b. Tìm *x* để *p* = 373
- **15.** Cho biểu thức  $B = 97 \times (x + 396) + 206$ 
	- a. Tính *B* khi *x* = 57 .
	- b. Tìm *x* để  $B = 40849$
- **16.** Hãy so sánh
	- a.  $A = 1a26 + 4b4 + 57c$  và  $B = ab9 + 199c$
	- b.  $A = \overline{a45} + \overline{3b5}$  và  $B = \overline{abc} + \overline{570} \overline{15c}$
	- c.  $A = \overline{abc} + \overline{pq} + 452$  và  $B = \overline{4bc} + \overline{5q} + \overline{ap3}$
- **17.** Viết mỗi biểu thức sau thành tích các thừa số:
	- a.  $12 + 18 + 24 + 30 + 36 + 42$
	- b.  $mm + pp + zz + yy$
	- c.  $1212 + 2121 + 4242 + 2424$
- **18.** Cho biểu thức  $A = 3 \times 15 + 18 : 6 + 3$ . Hãy đặt dấu ngoặc vào vị trí thích hợp để biểu thức *A* có giá trị là: (chú ý trình bày các bước thực hiện)
	- a. Số bé nhất có thể.
	- b. Số lớn nhất có thể.
- **19.** Cho dãy số: 33333. Hãy điền thêm các dấu phép tính và dấu ngoặc vào dãy số để được kết quả là:
	- a. 1
	- b. 2
	- c. 3
	- d. 4

#### **20.** Tính nhanh

- a.  $237 + 357 + 763$
- b.  $2345 + 4257 345$
- c.  $5238 476 + 3476$
- d.  $1987 538 462$
- e.  $4276 + 2357 + 5724 + 7643$
- f.  $3145 + 2496 + 5347 + 7504 + 4653$
- $g. \quad 2376 + 3425 376 425$
- h.  $3145 246 + 2347 145 + 4246 347$
- i.  $4638 2437 + 5362 7563$
- j.  $3576 4037 5963 + 6424$

```
21. Tính nhanh
```
- a.  $5+5+5+5+5+5+5+5+5+5$
- b.  $25 + 25 + 25 + 25 + 25 + 25 + 25 + 25$
- c.  $45 + 45 + 45 + 45 + 15 + 15 + 15 + 15$
- d.  $2+4+6+8+10+12+14+16+18$
- e.  $125 + 125 + 125 + 125 25 25 25 25$
- **22.** Tính nhanh
	- a.  $425 \times 3475 + 425 \times 6525$
	- b.  $234 \times 1257 234 \times 257$
	- c.  $3876 \times 375 + 375 \times 6124$
	- d.  $1327 \times 524 524 \times 327$
	- e.  $257 \times 432 + 257 \times 354 + 257 \times 214$
	- f.  $325 \times 1574 325 \times 325 325 \times 249$
	- g.  $312 \times 425 + 312 \times 574 + 312$
	- h.  $175 \times 1274 175 \times 273 175$

#### **23.** Tính nhanh

- a.  $4 \times 125 \times 25 \times 8$
- b.  $2 \times 8 \times 50 \times 25 \times 125$
- c.  $2 \times 3 \times 4 \times 5 \times 50 \times 25$
- d.  $25 \times 20 \times 125 \times 8 8 \times 20 \times 5 \times 125$
- **24.** Tính nhanh
	- a.  $8 \times 427 \times 3 + 6 \times 573 \times 4$
	- b.  $6 \times 1235 \times 20 5 \times 235 \times 24$
	- c.  $(145 \times 99 + 145) (143 \times 102 143)$
	- d.  $54 \times 47 47 \times 53 20 27$
- **25.** Tính nhanh
	- a.  $10000 47 \times 72 47 \times 28$
	- b.  $3457 27 \times 48 48 \times 73 + 6543$
- **26.** Tính nhanh
	- a.  $326 \times 728 + 327 \times 272$
	- b.  $2008 \times 867 + 2009 \times 133$
	- c.  $1235 \times 6789 \times (630 315 \times 2)$
	- d.  $(m:1-m\times1):m\times2008:m+2008$
- **27.** Tính nhanh
	- $399 \times 45 + 55 \times 399$
	- a. 1995×1996-1991×1995
	- b.  $\frac{1996 \times 1995 996}{1000 1005}$  $1000 + 1996 \times 1994$
- **28.** Cho  $A = 2009 \times 425$  và  $B = 575 \times 2009$ . Không tính *A* và *B*, hãy tính nhanh kết quả  $A + B$ ?

**HẾT**